#### [cas](http://intrusos.info/doku.php?id=tag:cas&do=showtag&tag=cas), [autentificación,](http://intrusos.info/doku.php?id=tag:autentificacion&do=showtag&tag=autentificaci%C3%B3n) [sso](http://intrusos.info/doku.php?id=tag:sso&do=showtag&tag=sso)

# **CAS**

Central Authentication Service Algo que tiene que quedar muy claro es que CAS se encarga única y exclusivamente de la autenticación es decir, de comprobar contra una fuente de datos especifica si el usuario y contraseña facilitados existen.

NO se encarga de la autorización, que sería la gestión de lo que puede o no puede hacer ese usuario en función de sus roles.

Tomcat con ejemplos [www.jaumemoron.cat/sites/default/files/TomcatCAS.zip](http://www.jaumemoron.cat/sites/default/files/TomcatCAS.zip)

### **Programas**

• jasig/cas →<https://www.apereo.org/projects/cas>

## **Instalación en Docker**

```
docker pull apereo/cas
docker run -p 80:8080 -p 443:9443 --rm -d --name="sso" apereo/cas:latest
```
 $\frac{1}{1001}$ –rm para que destruya el contenedor cuando se pare

#### docker ps -a

- <https://www.arquitecturajava.com/que-es-gradle/>
- [https://apereo.github.io/2018/11/16/cas60-gettingstarted-overlay/#user-interface-customization](https://apereo.github.io/2018/11/16/cas60-gettingstarted-overlay/#user-interface-customizations) [s](https://apereo.github.io/2018/11/16/cas60-gettingstarted-overlay/#user-interface-customizations)
- [https://www.adictosaltrabajo.com/2015/09/30/casificacion-de-apache-web-server-2-4-dockerizad](https://www.adictosaltrabajo.com/2015/09/30/casificacion-de-apache-web-server-2-4-dockerizado/) [o/](https://www.adictosaltrabajo.com/2015/09/30/casificacion-de-apache-web-server-2-4-dockerizado/)
- <https://apereo.github.io/cas/development/installation/Docker-Installation.html>
- [https://github.com/apereo/cas/blob/master/docs/cas-server-documentation/installation/Docker-I](https://github.com/apereo/cas/blob/master/docs/cas-server-documentation/installation/Docker-Installation.md) [nstallation.md](https://github.com/apereo/cas/blob/master/docs/cas-server-documentation/installation/Docker-Installation.md)
- <https://github.com/apereo/cas-webapp-docker>

## **Referencias**

- <https://kogentadono.com/tag/cas/>
- [https://kogentadono.com/2014/10/16/installing-cas-3-5-2-on-ubuntu-12-04-part-1-tomcat-7-and](https://kogentadono.com/2014/10/16/installing-cas-3-5-2-on-ubuntu-12-04-part-1-tomcat-7-and-cas/)[cas/](https://kogentadono.com/2014/10/16/installing-cas-3-5-2-on-ubuntu-12-04-part-1-tomcat-7-and-cas/)
- <https://www.adictosaltrabajo.com/tutoriales/introduccion-cas/>
- https://www.rediris.es/jt/jt2010/ponencias/jt2010-jt-serv feder 2-2.pdf
- <https://www.adictosaltrabajo.com/tutoriales/implementando-ssocas/>
- <https://www.adictosaltrabajo.com/tutoriales/cas-restlet/>
- [http://www.jaumemoron.cat/es/content/instalaci%C3%B3n-y-configuraci%C3%B3n-de-un-servid](http://www.jaumemoron.cat/es/content/instalaci%C3%B3n-y-configuraci%C3%B3n-de-un-servidor-sso) [or-sso](http://www.jaumemoron.cat/es/content/instalaci%C3%B3n-y-configuraci%C3%B3n-de-un-servidor-sso)

From: <http://intrusos.info/> - **LCWIKI**

Permanent link: **<http://intrusos.info/doku.php?id=aplicaciones:cas&rev=1591274534>**

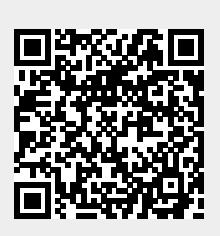

Last update: **2023/01/18 13:50**